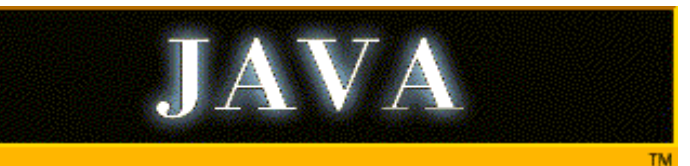

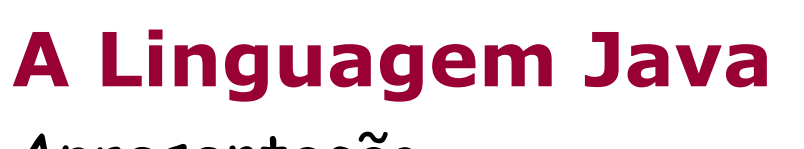

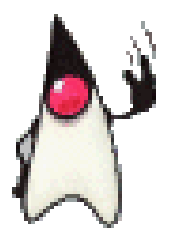

Apresentação

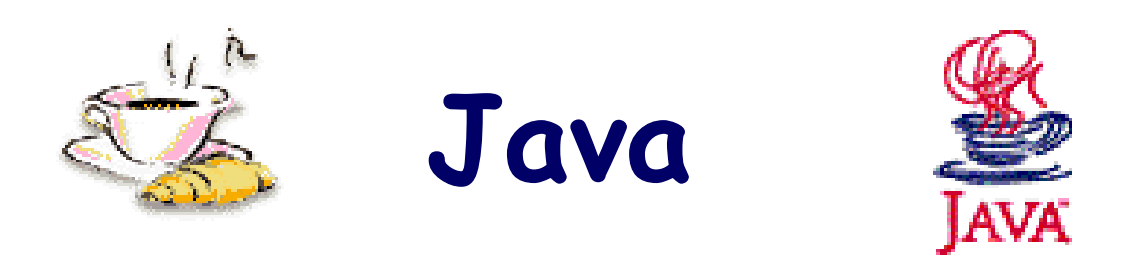

# A Linguagem da Internet

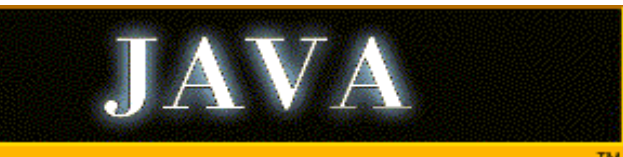

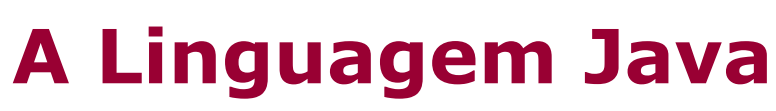

Apresentação (continuação)

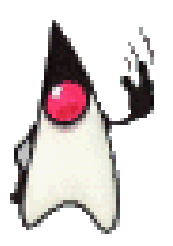

- Histórico da Linguagem
- **Objetivos**
- Características
- Diferenças do C++
- Java versus Java Script
- Principais Ferramentas
- Perspectivas da Linguagem

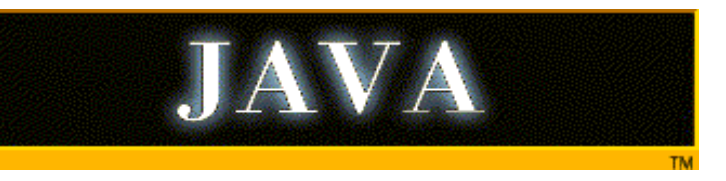

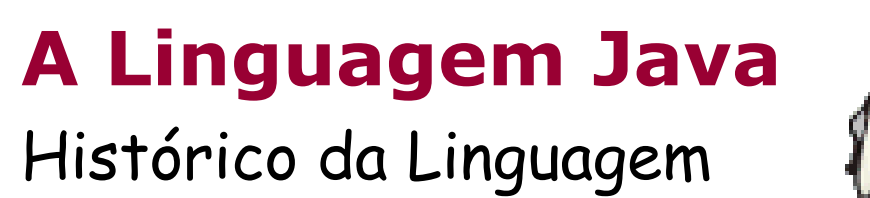

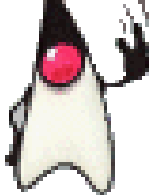

• Projetada pela Sun MicroSystems

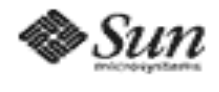

- Nasceu em ambientes UNIX
- Licenciada pelos maiores produtores de software browser da WWW, entre eles a própria Microsoft (MS-JAVA)
- Iniciou uma subsidiária da Sun

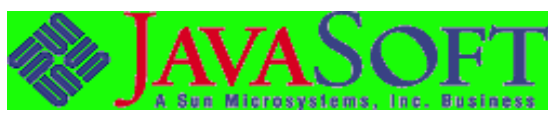

• Fortalece a idéia do Network Computer

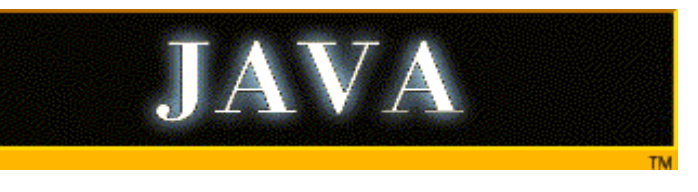

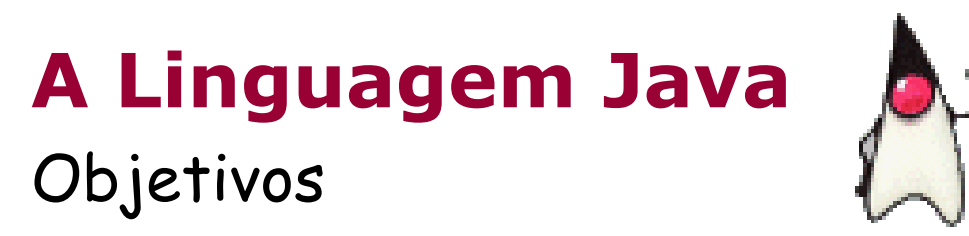

- Multi-plataforma: independência da Arquitetura de Hardware e do S.O.
- Aproveitar melhor as características da Internet e outras redes
- Prover poderosos recursos à programação

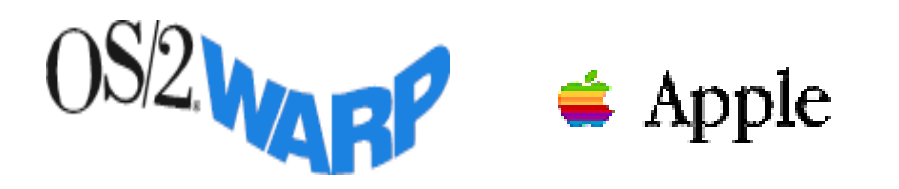

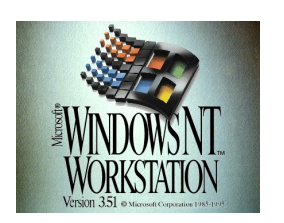

Marcio Belo - Java - A Linguagem da Pava – 21 Emgaagem datum van die 14de eeu n.C. 4

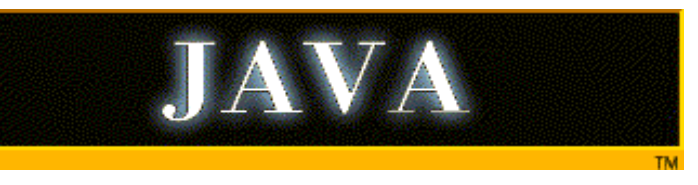

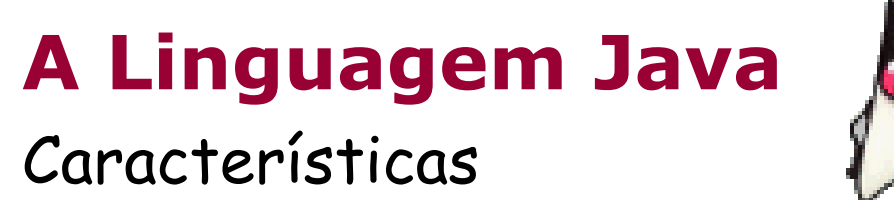

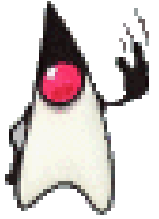

- Arquitetura Aberta API's divulgadas livremente pela Internet
- Totalmente Orientada à Objetos
- Implementa MultiThread
- Classes Especializadas para Internet
- Simplicidade
	- Não implementa herança múltipla
	- Abstrai o conceito de ponteiro

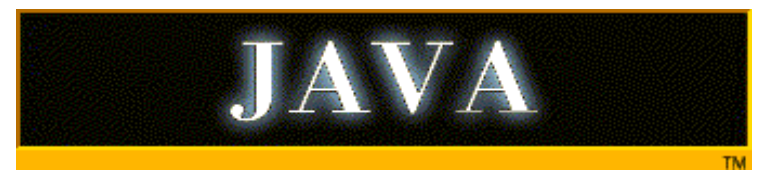

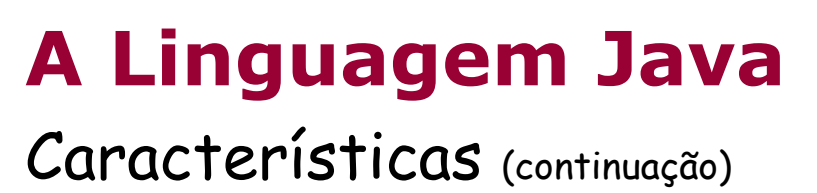

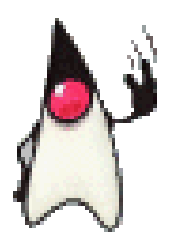

### • Gera código interpretado e executável

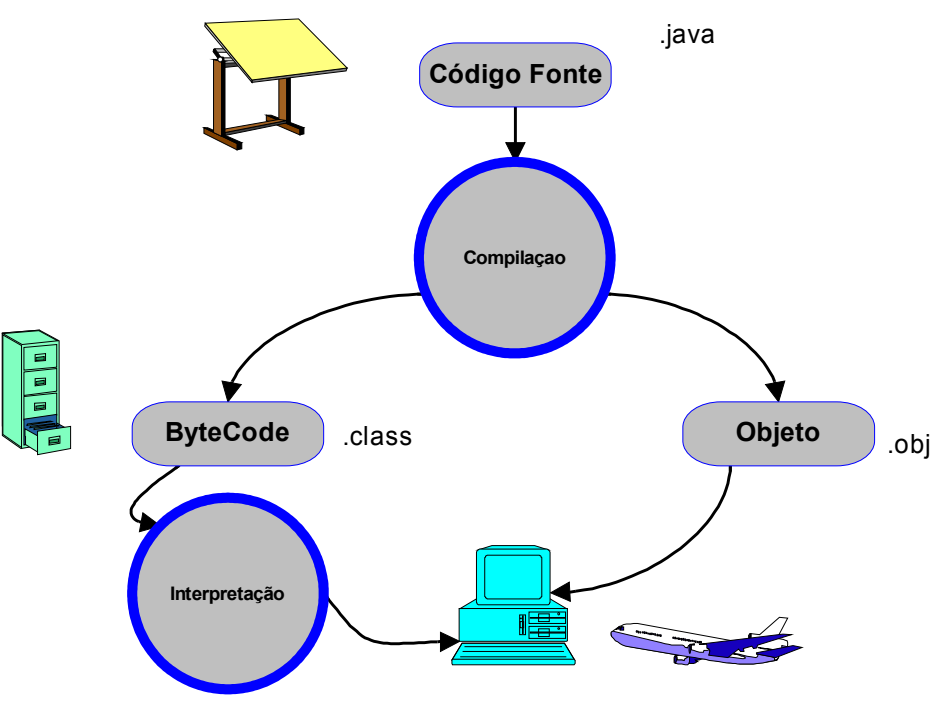

Marcio Belo - Java - A Linguagem da Pava – 21 Emgaagem datum ook die 12 Oktober 1920 van die 19de eeu n.C. 6

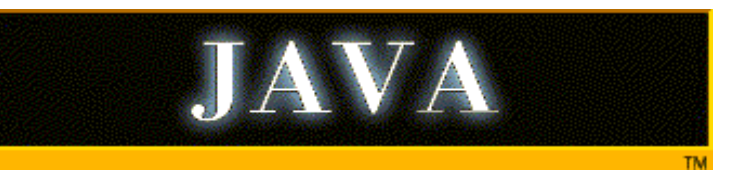

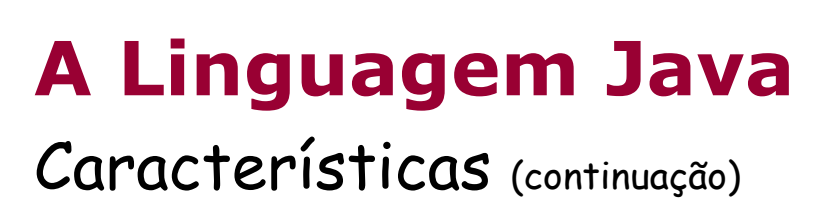

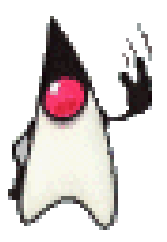

- ByteCode
	- Assemelha-se a linguagem de máquina
	- Melhor desempenho do que outras linguagens interpretadas
	- Nada impede que outras linguagens (como C++) gerem bytecodes
	- Executada pela Java Virtual Machine.

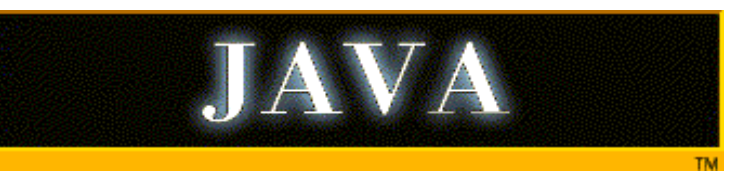

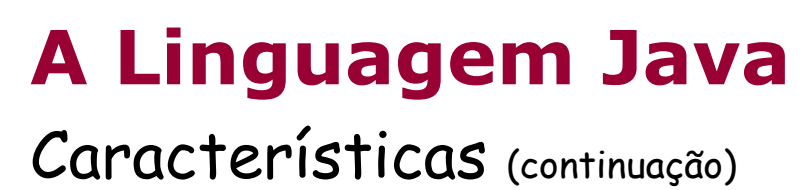

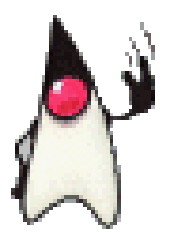

- Gera Aplicativos Stand-Alone e Applet's
	- Aplicativo
		- Roda como uma aplicação comum
		- Pode rodar como um executável
	- Applet
		- Roda no Cliente
		- Acessado, normalmente, por um navegador
		- Restrições de segurança

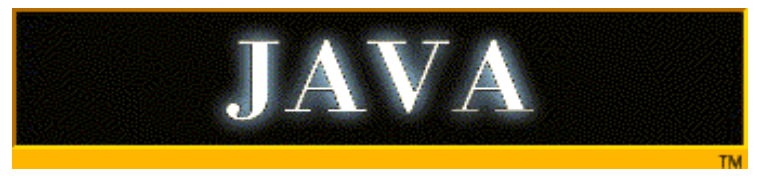

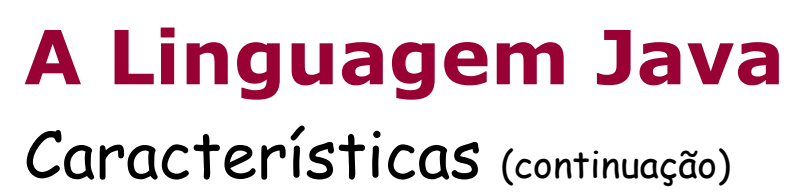

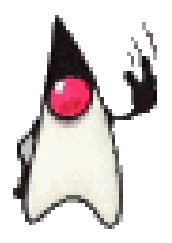

# Exemplo de Aplicativo Stand-Alone

```
Arquivo: Hello.java
```
{

}

```
public class HelloWorld
```

```
public static void main(Strings[] args)
{
System.out.println("Hello World!")
}
```
• **javac** hello.java

Gera o bytecode hello.class

• **java** hello.class

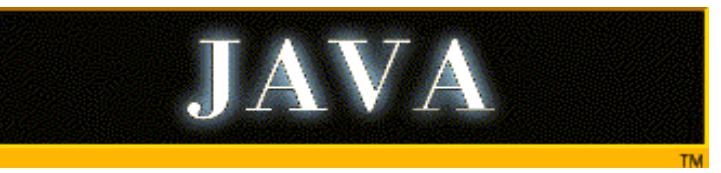

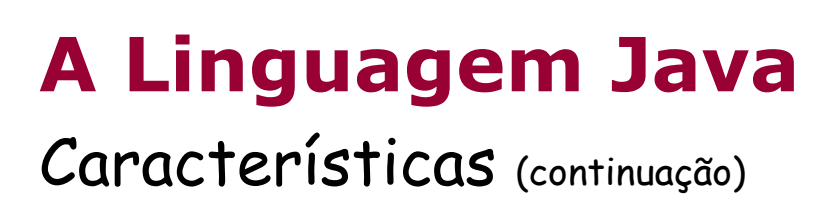

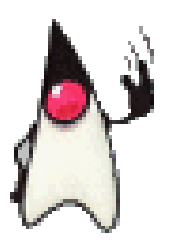

# • Exemplo de uma Applet

#### **Arquivo:** HelloWorld.java

public class HelloWorld extends Applet

```
{
Panel p1;
 Label l1;
  public HelloWorld()
 {
  p1 = new Panel();
  11 = new Label();
  add(p1); p1.add(l1);
   l1.setText("Hello World !");
 }
```
}

**Arquivo:** Hello.html  $<$ HTMI $>$ <HEAD> <TITLE> Java</TITLE> </HEAD> <BODY> <APPLET CODE="HelloWorld.class" WIDTH=300 HEIGHT=100> </APPLET> </BODY> </HTML>

Marcio Belo - Java - A Linguagem da Internet 10<br>Internet

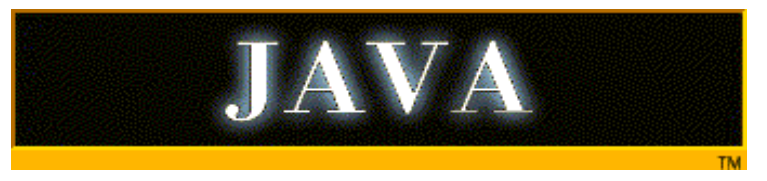

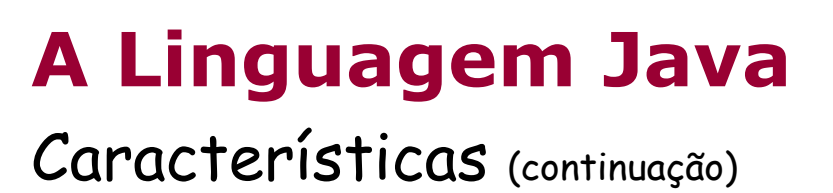

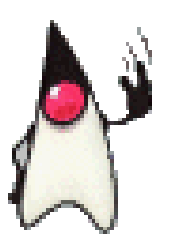

# • Protocolo HTTP e Applet's

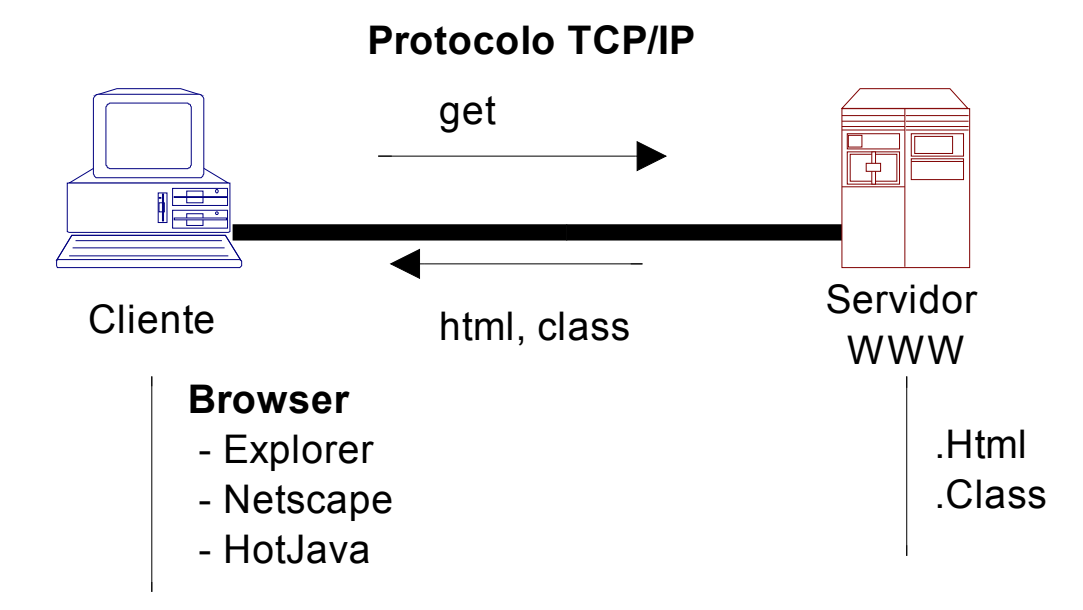

Marcio Belo - Java - A Linguagem da Pava – 21 Emgaagem datum aastal 11<br>Internet 11

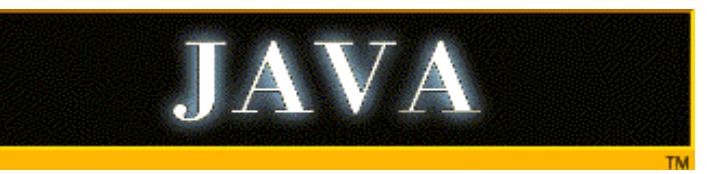

# **A Linguagem Java**

Diferenças do C++

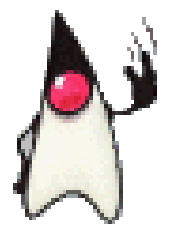

# Linguagem C++

Linguagem Java

- Orient. Obj. incorporada por uma extensão à linguagem
- Permite a programação tradicional
- Portabilidade implica em recompilação
- Preocupação com alocação de memória: (GPF's)
- Importa arquivos com a definição das Classes (include .H)
- Utiliza diretamente os recursos GDI do Sistema Operacional: Windows - X/Window - MacOS
- Orientação à objetos nativa
- Tudo em Java é Objeto
- Não possui aritmética de apontadores
- Não possui estruturas de dados (Struct)
- Não possui pré-processador
- Possui gerenciamento de memória otimizada: ausência do método destrutor
- Faz apenas referencia à bibliotecas  $(import <$ package $>$ )
- AWT (Abstract Window Toolkit)

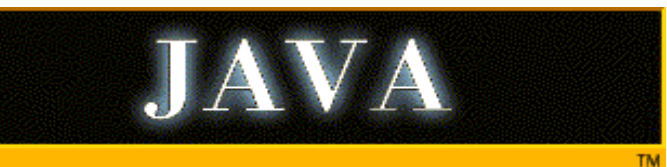

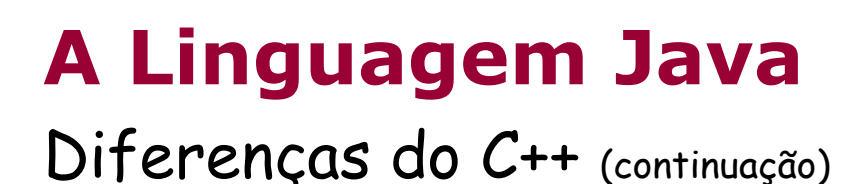

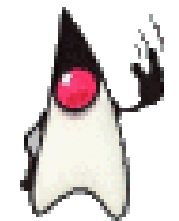

• **Código C++**

};

```
class Circle : public Elipse {
   protected:
        int x,y;
        char *radius;
   public:
        Circle();
        \simCircle();
        void SetRadius();
        void setPos(int x, int y);
```

```
Circle::Circle() { // Construtor
   x=y=0;
   radius=1;
}
Circle::~Circle() { } // Destruídor
void Circle::setRadius() {
   // Código para definir raio do círculo
}
void Circle::setPos(int x,int y) {
   // Código para definir centro
}
```
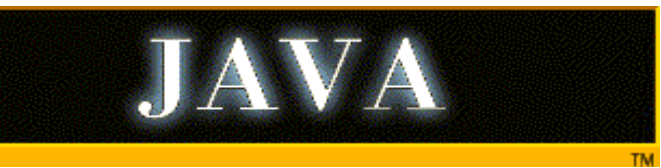

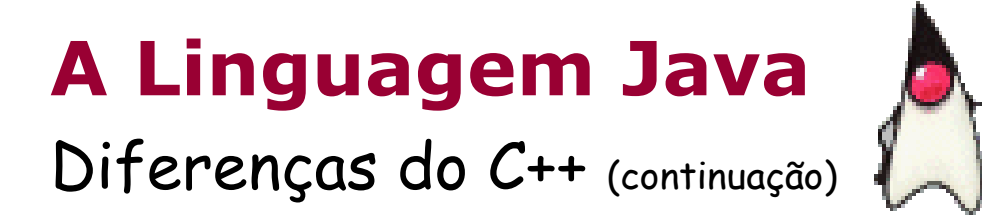

#### • **Código Java**

```
class Circle extends Elipse {
   protected int x;
   protected int y;
   protected String radius;
```

```
public Circle() // Construtor
{
```

```
x=y=0;
radius=1;
```
}

```
public void setRadius()
{
    // Código para definir raio 
do círculo
}
public void setPos(int x, int y)
{
    // Código ara definir centro 
do raio
}
```
}

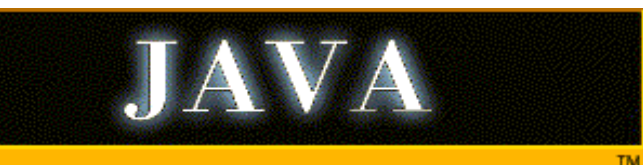

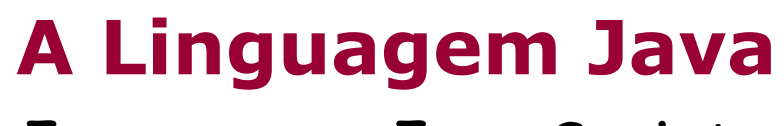

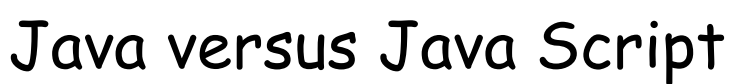

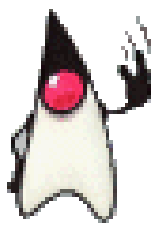

### Java Script

Java

- Fica embutido no código HTML
- Rotinas ficam explícitas aos olhos de curiosos
- Orientada à eventos
- Compatibilidade fica por conta do navegador
- Execução muito mais rápida
- Maior facilidade na programação
- Applet é referenciada no HTML
- Rotinas ficam "escondidas" dentro dos **ByteCodes**
- Orientada à Objetos (encapsulamento)
- Compatibilidade fica por conta da biblioteca de classes Java
- Execução bastante lenta
- Programação mais complicada

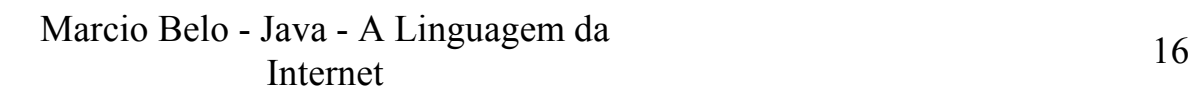

**A Linguagem Java**

Principais ferramentas

# • Java WorkShop (JavaSoft)

- JavaSoft JDK
- Symantec Java Café
- Microsoft Visual J++
- Microsoft Java SDK

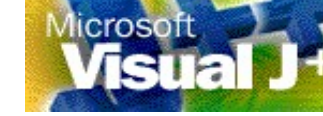

**AVAWORKSHOP** 

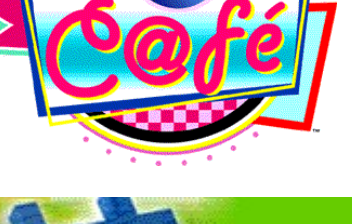

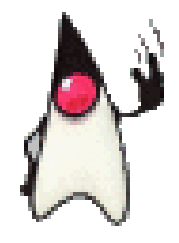

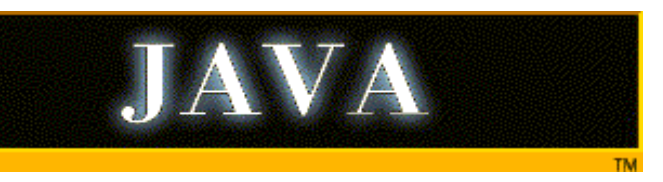

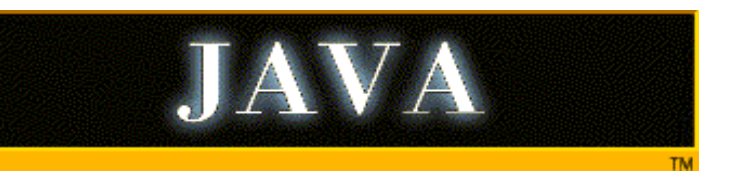

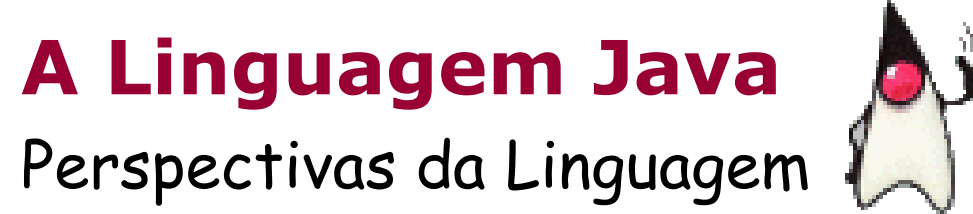

- Tendência a substituir aplicações CGI, ISAPI, NASAPI, etc... no lado do servidor
- Tendência a substituir plug-ins no lado do cliente (navegador)
- Integração com a tecnologia MS-ActiveX
- Maiores facilidades no acesso à SGBD's
- Utilização nos Network Computer

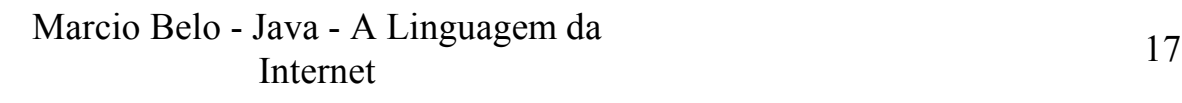

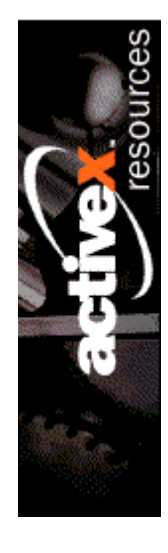

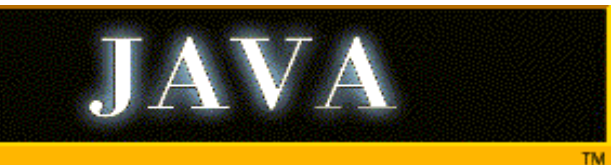

# **A Linguagem Java**

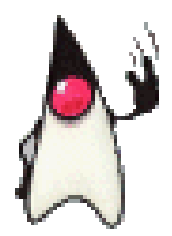

Livros sobre Java

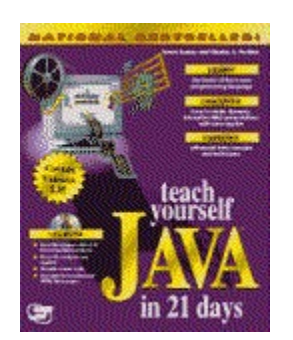

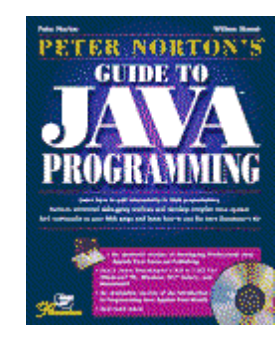

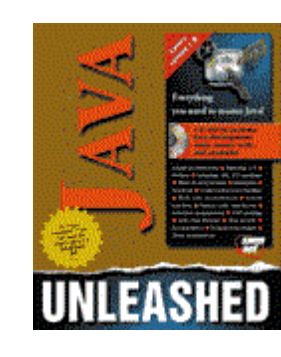

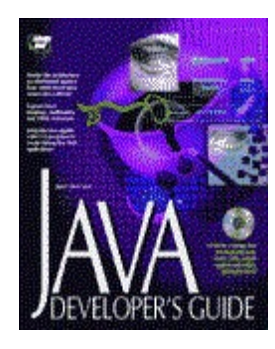

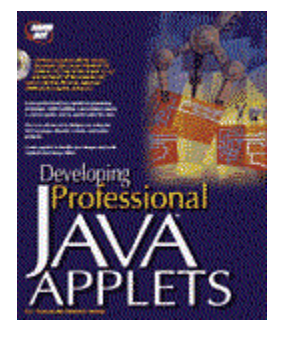

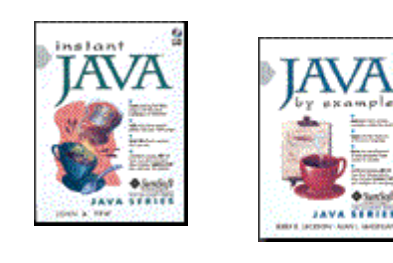

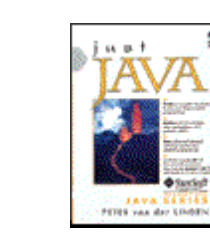

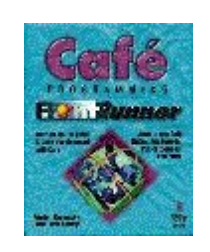

Marcio Belo - Java - A Linguagem da Pava – 21 Emgaagem datum aastal 18